## **Processing Premium Pay**

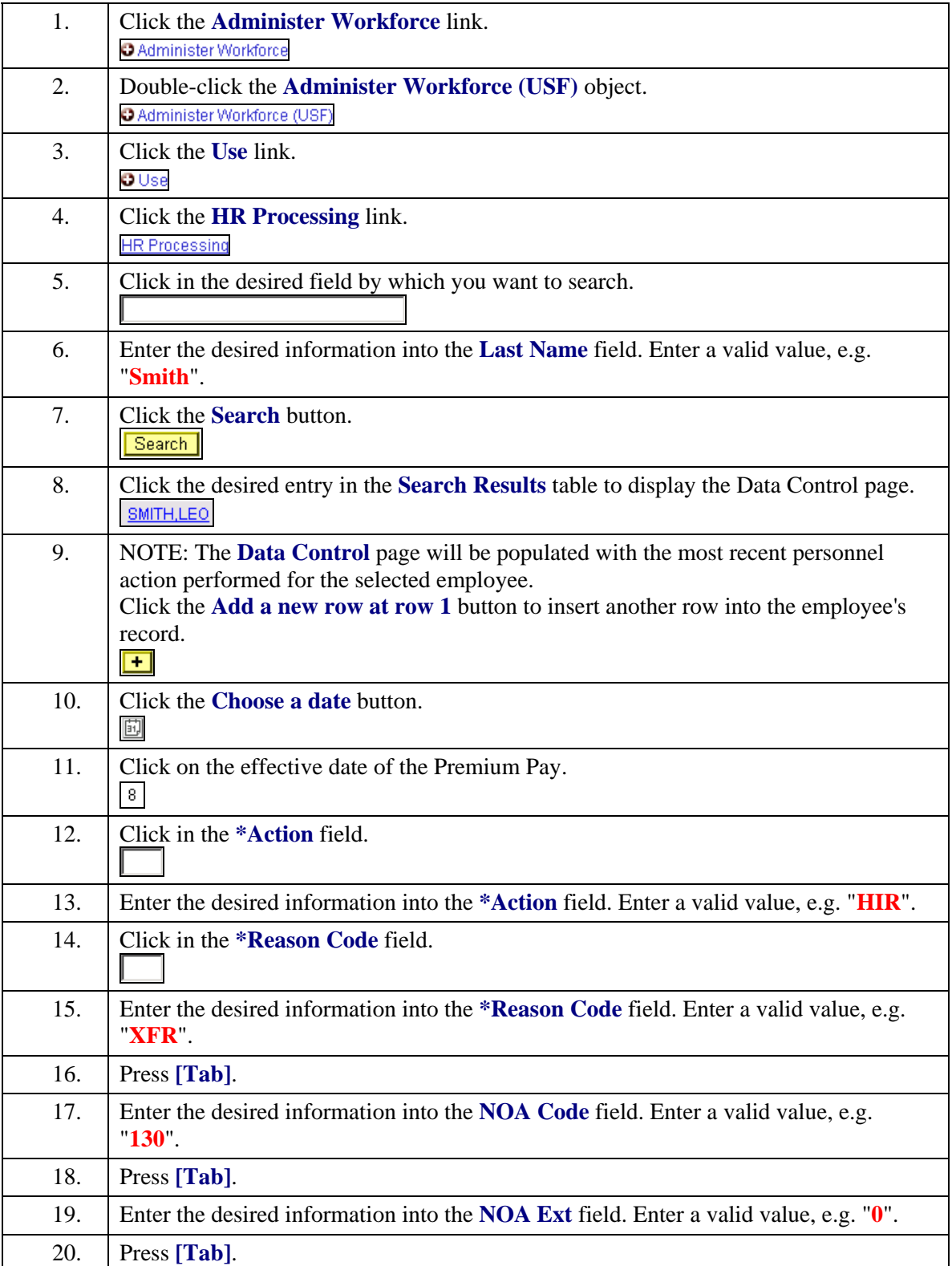

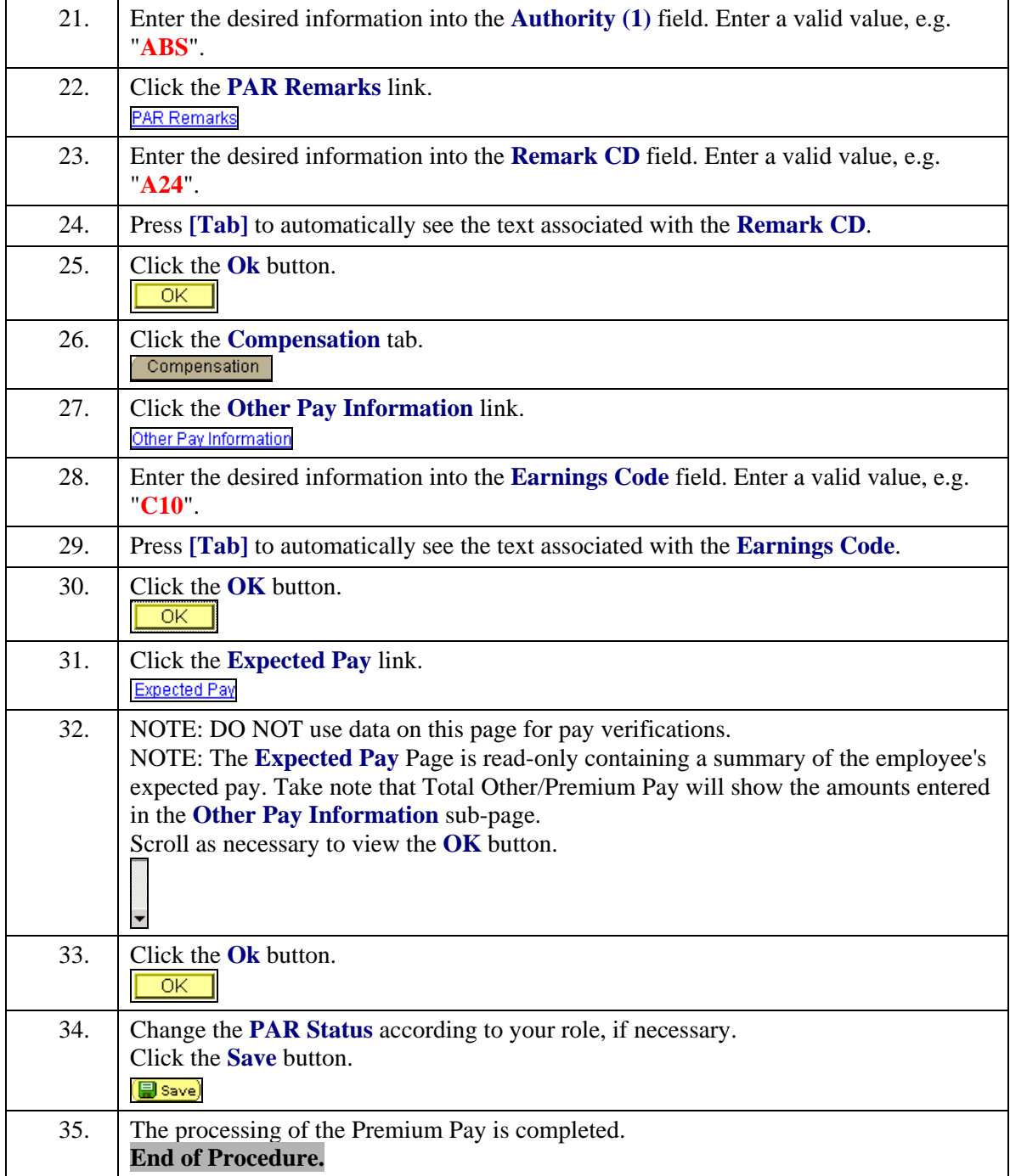